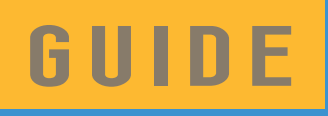

# **Pénibilités au travail**

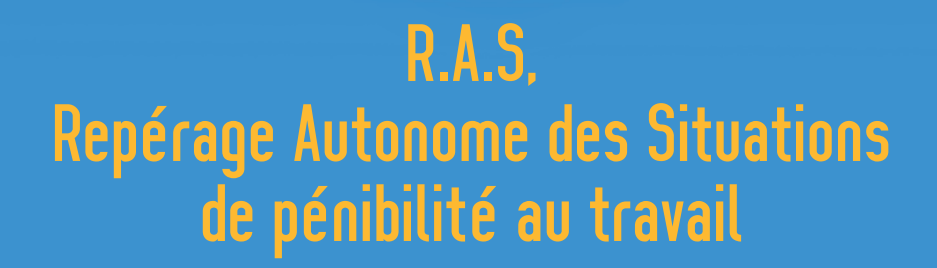

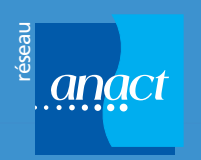

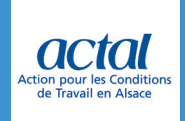

# **PRESENTATION**

Ce guide est:

- > Un outil de repérage synthétique permettant d'aller à l'essentiel
- $\rightarrow$  Destiné à des non-spécialistes et adapté à tous secteurs d'activité
- $\rightarrow$  Une méthode permettant une approche rapide, visant l'action
- $\rightarrow$  L'occasion d'instaurer un dialogue et une participation dans l'entreprise
- $\rightarrow$  Le point de départ à une éventuelle démarche complémentaire d'expert(s)

# Pictogrammes

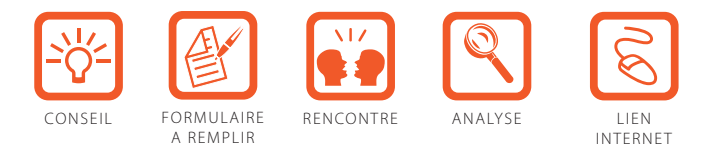

# FICHIERS TELECHARGEABLES

Les formulaires présentés tout au long du guide sont téléchargeables en ligne pour que vous procédiez à votre repérage:

- **1**. Allez sur le site www.actal.aract.fr
- **2**. Cliquez sur l'onglet «ressources documentaires»
- **3**. Sélectionnez l'onglet « Alsace » et « publications » sous « recherche par mots clés »
- **4**. Téléchargez le document: « Guide des pénibilités au travail»

# **SOMMAIRE**

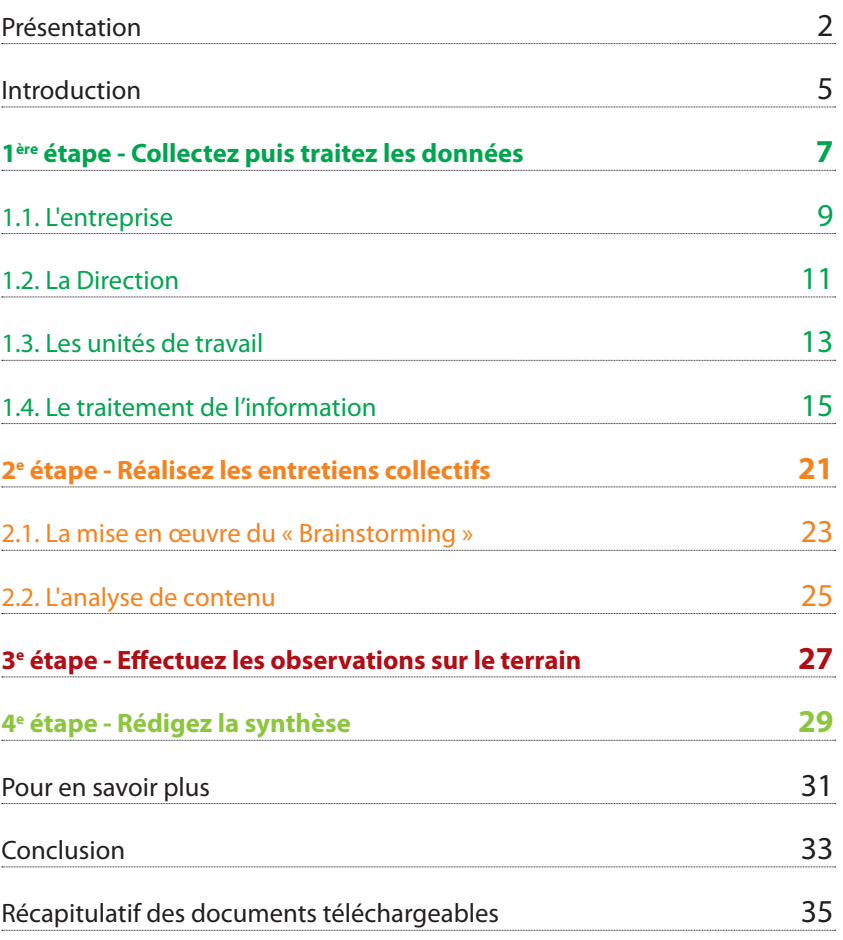

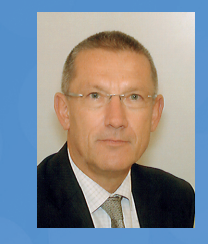

**INTRODUCTION** 

Jean Luc BOEHRER, *Directeur d'ACTAL, Délégué Régional de l'ANACT*

# **Nous avons le plaisir de vous proposer une démarche autonome de repérage des situations de pénibilité au travail spécifi ques à votre entreprise.**

L'évaluation de la pénibilité au travail est un concept vaste et difficile à cerner... Elle peut rapidement conduire à la mise en œuvre d'une démarche lourde, qui se prolonge dans le temps et ne permettant pas une mise en œuvre rapide d'actions concrètes visibles par les acteurs de l'entreprise.

Évaluer la présence de risques professionnels, hiérarchiser les actions de prévention à mener, développer une vision collective de la problématique, initier des actions concertées, en évaluer la portée,… tels sont les objectifs de la démarche que nous vous proposons.

Sa mise en œuvre vous permettra, en un temps très court, de traiter les informations utiles pour mettre en avant les facteurs de pénibilités les plus importants et identifier les pistes de préconisations visant à la mise en œuvre d'une démarche de prévention active.

Ce guide conçu à votre attention a pour objectif de vous aider à prévenir les effets néfastes du travail sur la santé des salariés et à contribuer ainsi à la performance de votre entreprise .

5

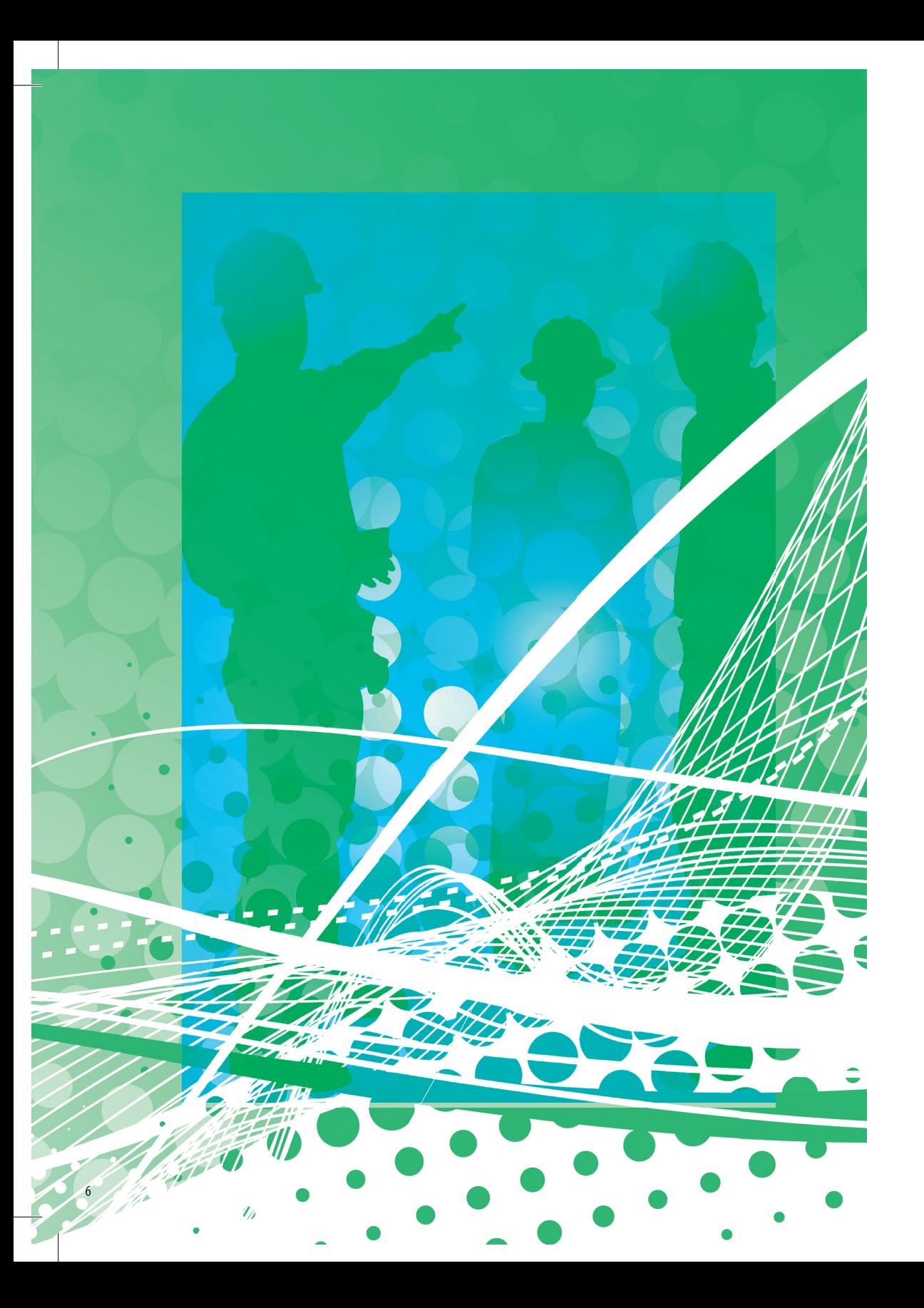

**PARTIE 1/4** - COLLECTE ET TRAITEMENT DES DONNÉES

# 1 1ère ETAPE - COLLECTE ET TRAITEMENT

# **collecteZ puis traiteZ les doNNÉes sur Votre eNtre-PRISE ET SES UNITÉS DE TRAVAIL**

La mise en œuvre de la démarche outillée de repérage des pénibilités débute par une **recherche de données à l'aide des trois formulaires** présentés (en pages de gauche et accessibles sur notre site Internet) dans ce guide :

**- l'entreprise**

 $\frac{1}{2}$ 

- **la direction de l'entreprise**
- **les unités de travail**

*Prenez connaissance des indications importantes qui doivent vous permettre de mettre en œuvre de manière autonome le repérage des*  pénibilités à travers la présentation de ces formulaires.

Découvrez les raisons pour lesquelles ces données sont importantes, les personnes ressources pouvant vous permettre de les collecter, la manière de les traiter et de les présenter en synthèse. Différents acteurs peuvent être détenteurs des informations nécessaires, ils vous sont indiqués aux différentes étapes de votre démarche.

Une fois les informations collectées, vous pourrez effectuer le traitement de ces données par un accès à des outils de traitement par simple téléchargement sur le site ACTAL (voir première page de ce guide « fichiers téléchargeables » : tableur Excel, formulaires Word,...).

**PARTIE 1/4** - COLLECTE ET TRAITEMENT DES DONNÉES FORMELLES

### **QUESTIONNAIRE « CORRESPONDANT ENTREPRISE »**

#### **Données générales sur l'entreprise**

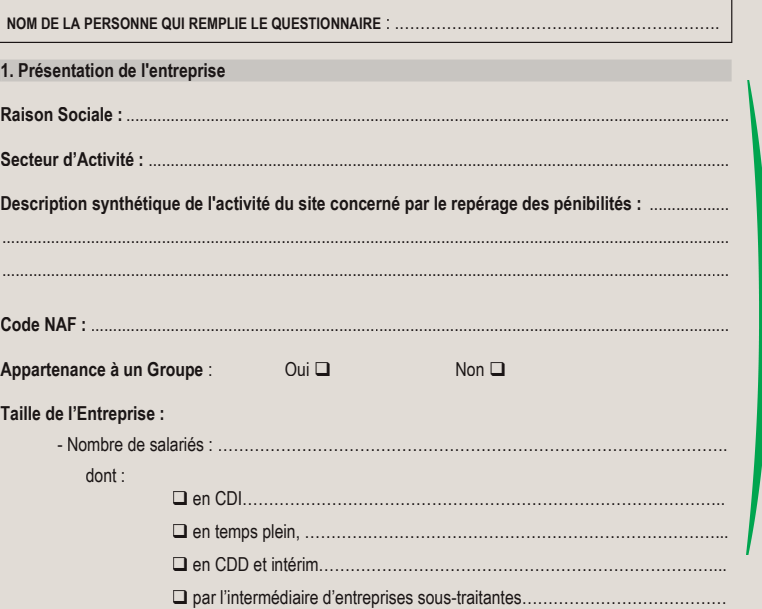

#### **2. Présentation du découpage fonctionnel de l'entreprise choisit pour l'étude**

Pour réaliser la cartographie des pénibilités, nous avons besoin de découper l'entreprise en petites unités. Vous avez le choix entre *différentes possibilités, par exemple : administration / usine : découpage / usine : assemblage / expédition / vente / recherche et développement … vous pouvez choisir le découpage que vous utilisez dans le cadre du document unique d'évaluation des risques professionnels ou autres…* 

*Pour chacune des unités, il sera nécessaire d'identifier le nom du responsable hiérarchique qui compètera le formulaire intitulé " Questionnaire : Chefs de sections / Responsables d'unités de travail ".* 

Différents choix sont donc possibles ; à partir de ce découpage, nous élaborerons une cartographie des pénibilités qui sera *réunion de groupes de travail.* ....................................................................................................................................................................

.................................................................................................................................................................... .................................................................................................................................................................... .................................................................................................................................................................... ....................................................................................................................................................................

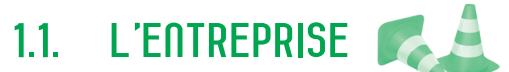

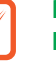

# **remplisseZ le Formulaire sur les doNNÉes GÉNÉrales de l'eNtreprise**

Ce premier formulaire vous permet de démarrer le travail préparatoire du repérage des pénibilités. Il est divisé en deux parties. Différents documents permettent de compléter les formulaires qui suivent, par exemple le document unique d'évaluation des risques, ou la fi che d'entreprise*.*

### **partie 1**

Définissez le cadre du repérage

*Vous présentez ici l'entreprise en relevant ses données de base (activités,*  effectifs, sites,...), notamment auprès du responsable du personnel.

# **partie 2**

 $\Rightarrow$ 

# Procédez à votre « découpage » de l'entreprise

*Pour réaliser la cartographie des pénibilités, vous avez besoin de découper l'entreprise en petites unités. Vous avez le choix entre diff érentes possibilités, par exemple : administration / usine ; découpage / usine : assemblage / expédition / vente / recherche et développement. Vous pouvez, par exemple, choisir le découpage que vous utilisez dans le cadre du document unique d'évaluation des risques professionnels.*

**FORMULAIRE N° : D** 

 $\ddot{\bullet}$ 

# **QUESTIONNAIRE « DIRECTION DE L'ENTREPRISE »**

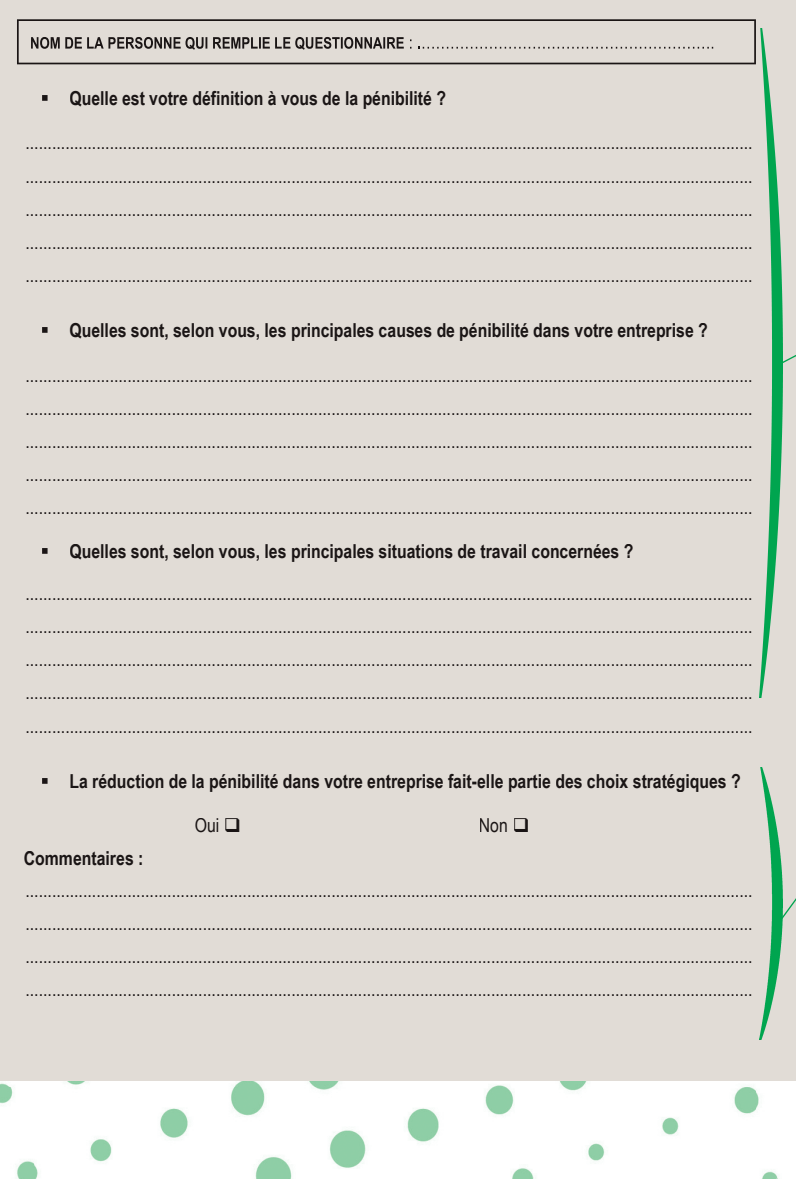

**PARTIE 1/4 - COLLECTE ET TRAITEMENT DES DONNÉES FORMELLES** 

1.2. LA DIRECTION

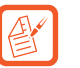

# **RENSEIGNEZ LES INFORMATIONS SE RAPPORTANT** À LA DIRECTION DE L'ENTREPRISE

Ce troisième formulaire permet de recueillir des données sur le positionnement de la Direction.

# Partie 1

Identifiez les attitudes de la direction de l'entreprise à l'égard de la pénibilité

Vous récoltez les données auprès de la direction de l'entreprise et/ou du site.

# **Partie 2**

Définissez le positionnement stratégique de la direction de l'entreprise à l'égard de la pénibilité

Vous recueillez également les données auprès de la direction de l'entreprise et/ou du site.

#### **QUESTIONNAIRE « CORRESPONDANT ENTREPRISE »**

**Données spécifiques pour chacune des unités de travail**

#### **NOM DE LA PERSONNE QUI REMPLIE LE QUESTIONNAIRE**

**Pour chacune des unités de travail retenues dans le découpage précédent, veuillez renseigner les éléments ci-dessous :** 

.......................................................................................................................................................... .......................................................................................................................................................... ..........................................................................................................................................................

.......................................................................................................................................................... ..........................................................................................................................................................

.......................................................................................................................................................... ..........................................................................................................................................................

#### **NOM DE L'UNITÉ DE TRAVAIL**

Risques professionnels concernant cette unité de travail *l'entreprise. Exemples de risques : TMS : canal carpien, Risques Psycho Sociaux,…)*

#### **Absentéisme :** *(Hors absences pour maternité, congé parental,…etc…)*

#### ..........................................................................................................................................................

**Accidents du Travail :**

#### .......................................................................................................................................................... .......................................................................................................................................................... ..........................................................................................................................................................

#### **Maladies Professionnelles :**

*de travail des encadrants.*

### .......................................................................................................................................................... **Plaintes** : *(Solliciter le service de santé du travail de votre entreprise, médecin du travail et/ou infirmière, pour qu'ils vous communiquent, pour votre unité de*

*travail, le nombre de plaintes enregistrées. Par exemple : douleurs, stress …)* ..........................................................................................................................................................

#### **1. QUESTIONNAIRE « CHEFS DE SECTIONS / RESPONSABLES D'UNITÉS DE TRAVAIL… »**

..........................................................................................................................................................

**NOM DE L'UNITÉ DE TRAVAIL** 

**NOM DE LA PERSONNE QUI REMPLIE LE QUESTIONNAIRE** 

**1. Quel est le nombre total de salariés dans votre section** *(en nombre de personnes)* **?** 

……………………………………………………………………… **2. Quel est le nombre total de postes de travail dans votre section ?** 

………………………………………………………………………

3. Veuillez indiquer, pour chacune des **concerné dans votre section :**  *Les réponses que vous donnerez, permettront d'élaborer la cartographie de l'entreprise, qui sera présentée au groupe de travail des salariés et au groupe* 

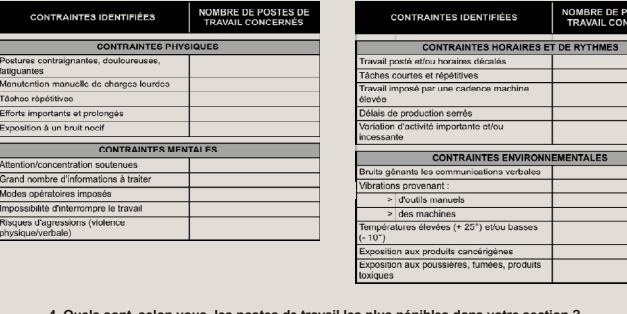

**4. Quels sont, selon vous, les postes de travail les plus pénibles dans votre section ?** ....................................................................................................................................................................

.................................................................................................................................................................... ………………………………………………………………………………………………………………………… ………………………………………………………………………………………………………………………… …………………………………………………………………………………………………………………………

#### **PARTIE 1/4** - COLLECTE ET TRAITEMENT DES DONNÉES FORMELLES

# 1.3. LES UNITES DE TRAVAIL

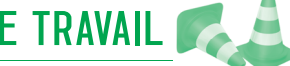

# **recueilleZ les doNNÉes existaNtes de cHaQue uNitÉ de traVail de l'eNtreprise.**

Ce formulaire permet de recueillir des « données micro » afin d'analyser les spécificités des unités fonctionnelles de l'entreprise.

### **partie 1**

Assurez une traçabilité de l'information

*Vous identifiez l'unité et la personne ayant rempli le formulaire.* 

### **partie 2**

# Identifiez les risques spécifiques et leurs effets dans les unités

*Vous collectez des données formelles de l'entreprise qui normalement sont compilées dans le bilan social de l'entreprise, s'il existe. Ceci s'effectue avec l'appui du responsable du personnel comme du médecin du travail et/ou de l'infi rmière en santé au travail notamment.*

# **FAITES REMPLIR LE FORMULAIRE PAR LES RESPONSABLES d'uNitÉs de traVail**

Ce formulaire permet de recueillir des « données micro » pour analyser les contraintes et spécificités des unités de travail de l'entreprise.

# Partie 1

# Assurez une traçabilité

*Vous recueillez les données auprès de la même personne que celle ayant déjà rempli le formulaire précédent.*

### **partie 2**

#### Identifiez les unités de travail et les contraintes les plus « pénibles »

*Les contraintes aux postes de travail dans chacune des unités sont ici*  répertoriées afin d'en identifier les sources pouvant avoir un impact sur *la santé et la sécurité des salariés et leurs capacités de travail physiques et mentales.*

**PARTIE 1/4** - COLLECTE ET TRAITEMENT DES DONNÉES FORMELLES

# 1. Présentation succincte de l'établissement et du cadre de l'intervention

Implanté dans un quartier ..., l'EHPAD LILIBULLE est un établissement du secteur médicosocial qui accueille des personnes âgées. L'établissement fait partie d'un groupe : l'ALBINA. La capacité de l'établissement est de 80 lits son activité est assurée par le travail des 48 salariés (41,55 ETP) dont 26 en temps plein. 42 salariés sont embauchés en CDI et 6 en CDD ou intérim.

La situation de l'établissement a beaucoup changé ces dernières années avec un renouvellement particulièrement important des effectifs salariés. Cela n'est peut être pas sans conséquences pour la vie de l'établissement, en effet, le repérage des pénibilités fait ressortir certaines tensions entre les salariés et les personnes âgées qui pourraient peut être soulever certaines questions en lien avec ces changements importants. Autre élément important, le changement récent de direction (il y a environ 3 ans) a entraîné des modifications importantes de gestions de l'établissement, par exemple concernant la stratégie de gestion des ressources humaines, avec la mise en oeuvre de la professionnalisation (moins de contrats aidés, plus de personnel d'expérience que l'on souhaite garder dans le temps).

Nous pouvons observer à partir du graphique ci-dessous qui présente les chiffres de l'absentéisme (hors absentéisme de longue durée) une diminution très importante de l'absentéisme de courte durée avec l'arrivée de la nouvelle direction.

#### **Graphique présentant l'absentéisme hors absence de longue durée**

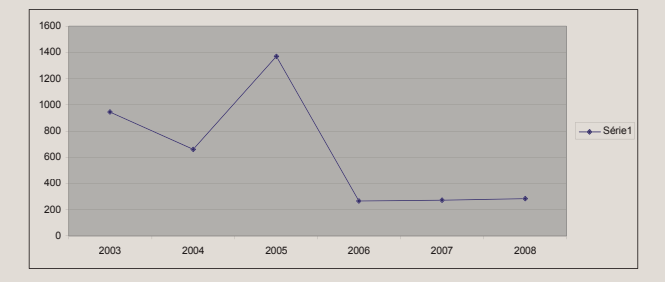

Le directeur de l'établissement, … déclare que la réduction de la pénibilité dans l'établissement fait partie de ses choix stratégiques. C'est dans cette perspective qu'elle a accepté de participer en qualité d'établissement pilote de l'ALBINA à la réalisation d'un repérage des pénibilités. La direction générale de l'ALBINA a souhaité réaliser 2 Repérages des Pénibilité dans deux de ses établissements volontaires … La pénibilité est définie par la direction de l'établissement comme pouvant provenir du manque de temps pour réaliser son travail, de la frustration ou encore des conflits concerne plus spécifiquement dans l'établissement la charge de travail trop importante liée au manque de personnel (ETP) surtout en soins. Pour la direction, tous les postes en général peuvent être concernés, les soins en particulier.

1.4. LE TRAITEMENT dE L'INFORMATION

# **traiteZ les doNNÉes recueillies pour alimeNter la sYNtHÈse «pHase iNtermÉdiaire»**

*Pour vous accompagner au mieux dans ce travail de formalisation, nous vous présentons deux types de documents :*

Le **document de synthèse** dans lequel vous présentez vos résultats (ici à titre d'exemple le cas réel d'une maison de retraite).

La **cartographie des contraintes** que vous pouvez télécharger sur le site internet d'ACTAL.

Voir première page de ce guide « fichiers téléchargeables »

*Ces deux documents, une fois mis en forme par vos soins, alimenteront la synthèse du repérage des pénibilités. La cartographie des contrain*tes sera également utilisée lors du déroulement des entretiens collectifs *(Etape 2 à suivre).*

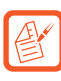

# **rÉaliseZ le documeNt de sYNtHÈse**

Le premier document ci-contre présente la manière dont vous pouvez présenter le résultat de la compilation de données issues des différents formulaires :

#### **3 parties :**

*1. Données issues du formulaire des données générales de l'entreprise (taille, eff ectif, activité, historique…)*

*2. Données issues du formulaire des données spécifi ques des unités de travail (données concernant l'absentéisme)*

*3. Données du formulaire concernant la direction de l'entreprise (positionnement stratégiques sur la pénibilité…).*

#### *2.2. Les points qui ressortent du graphique des contraintes*

Le graphique des pénibilités est issu de la compilation des questionnaires remplis par le correspondant de l'établissement. Il a pour chaque unité de travail indiqué le nombre de postes de travail concerné par chacune des contraintes que l'on retrouve sur la colonne de gauche du graphique ci-après. Le graphique est construit de la manière suivante : pour chaque case, nous avons un nombre de postes de travail concerné par une contrainte, la couleur qui apparaît dans le tableau concerne le pourcentage de postes soumis à la contrainte par rapport à la somme totale des postes de travail de l'établissement. Les résultats sont représentés en 3 couleurs : le résultat 0 est colorisé en vert, de 1 à 50% du pourcentage le plus élevé en orange et plus de 50% du pourcentage le plus élevé en rouge.

CONSEIL FORMULAIRE RENCONTRE

#### *Tableau 03 : graphique des contraintes*

Unité 1 : administration, entretien, animation Unité 2 : soins (médecin, psychologue, infirmières, aides-soignants) Unité 3 : hôtellerie (gouvernante, agents de service logistique, lingère) Unité 4 : nuits (2 AS + 2 ASL)

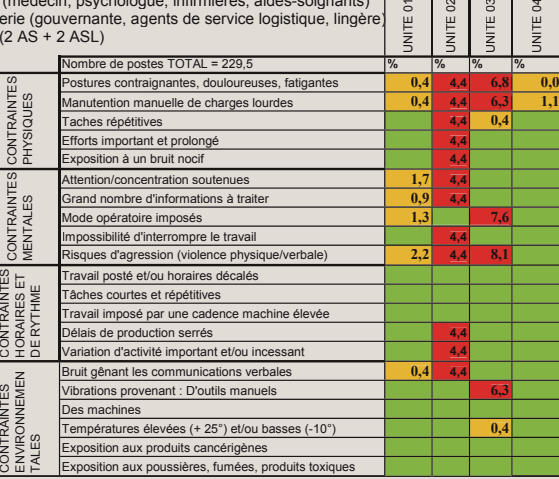

#### Les principaux enseignements de ce graphique sont les suivants

- les deux secteurs principalement touchés par les facteurs de pénibilités sont : **l'unité de soins** (médecin, psychologue, infirmières, aides soignants) ainsi que **l'unité d'hôtellerie** (gouvernante, agents de service logistique, lingère)

les principales causes de pénibilités concernent :

- o **les contraintes physiques** avec les **postures contraignantes, douloureuses, fatigantes** ainsi que les manutention de charges lourdes
- o **les contraintes mentales** avec les **risques d'agressions** (violence physique/verbale)

#### LILIBULLE – Repérage des pénibilités

**PARTIE 1/4** - COLLECTE ET TRAITEMENT DES DONNÉES FORMELLES

# **DRESSEZ LA CARTOGRAPHIE DES CONTRAINTES**

Le deuxième document ci-contre vous présente la manière dont vous pouvez présenter le résultat de la cartographie des contraintes.

Il s'agit d'un graphique obtenu à partir des données recueillies au moyen du formulaire concernant les responsables d'unité de travail.

Ce graphique est également présenté pour validation aux salariés et encadrants lors de la réalisation des entretiens collectifs qui seront présentés plus loin.

*L'outil Excel permettant d'automatiser la réalisation de ce travail est disponible en ligne sur notre site internet : voir première page de ce guide « fi chiers téléchargeables ».*

### Les pages qui suivent présentent la mise en œuvre de cet outil.

### **3 parties :**

 $\overline{\mathcal{E}}$ 

*1. La présentation du découpage fonctionnel retenu au départ pour le repérage des situations de pénibilité (issu du premier formulaire : « donnés générales de l'entreprise partie 2 »).*

*2. Le graphique des contraintes (voir ci-après pour sa réalisation).*

*3. Les commentaires de la synthèse (quelles unités et contraintes les plus représentatives de la pénibilité ?) d'une part et les réactions des participants aux entretiens collectifs le cas échéant d'autre part.*

*Le document ci-contre présente la manière dont on construit le graphique des contraintes.*

**PARTIE 1/4** - COLLECTE ET LE TRAITEMENT DES DONNÉES FORMELLES

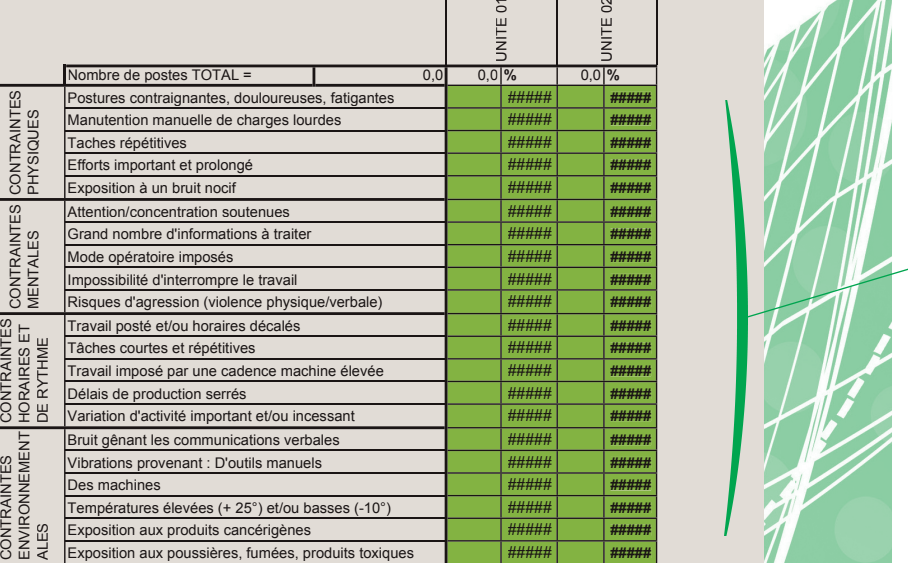

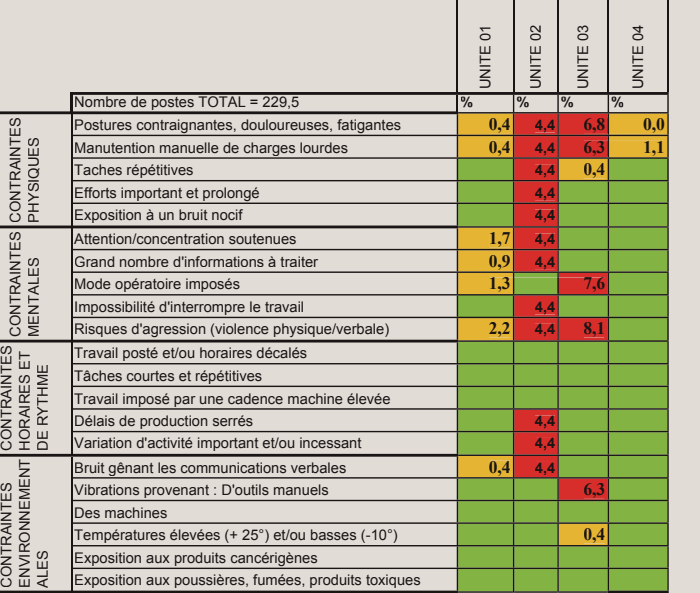

 $\mathcal{D}$ 

 $\sqrt{25}$ 

 $\overline{A}$ 

*Pour vous aider à élaborer la cartographie des contraintes, nous vous présentons ci-dessous la manière d'utiliser le fichier que vous pouvez télécharger sur le site internet d'ACTAL : voir première page de ce guide « fi chiers téléchargeables ».*

# **DEUX PHASES**

# **1. Reportez les chiffres**

# **c'est la première étape du travail de saisie**

Cela consiste à reporter les chiffres correspondant au nombre de pos*tes de travail de l'unité fonctionnelle pour chacune des contraintes (cf. document ci-contre à remplir). L'outil est constitué de telle sorte qu'il automatise les calculs de pourcentages dans la colonne de droite (règle de trois).*

# **2. Identifiez les priorités**

# **la seconde étape consiste à rendre visibles les priorités**

*Apparaît ci-contre dans le tableau, à titre d'exemple, pour la contrainte physique (postures contraignantes…), 1 poste de travail de l'unité 01 est concerné, alors que 10 postes sont concernés pour l'unité 02, ce qui génère des pourcentages relatifs de 0,4 % et de 4,4 %.*

# **remarque : utilisez les couleurs**

Afin de bien visualiser les données, coloriez tout simplement les cases des pourcentages :

1. en vert lorsque ce chiffre est nul (inexistant)

*2. en orange lorsqu'il représente un chiff re compris entre 0 et la moitié du pourcentage le plus élevé (dans notre exemple le pourcentage le plus élevé est de 4,4 % donc la moitié est de 2,2 %)*

*3. en rouge pour tous chiff res supérieurs à la moitié du pourcentage le plus élevé.*

*Ces calculs ainsi que leurs couleurs permettent de mettre en avant d'une part les unités les plus concernées par la pénibilité et d'autre part les sources de pénibilités les plus représentées dans l'entreprise.*

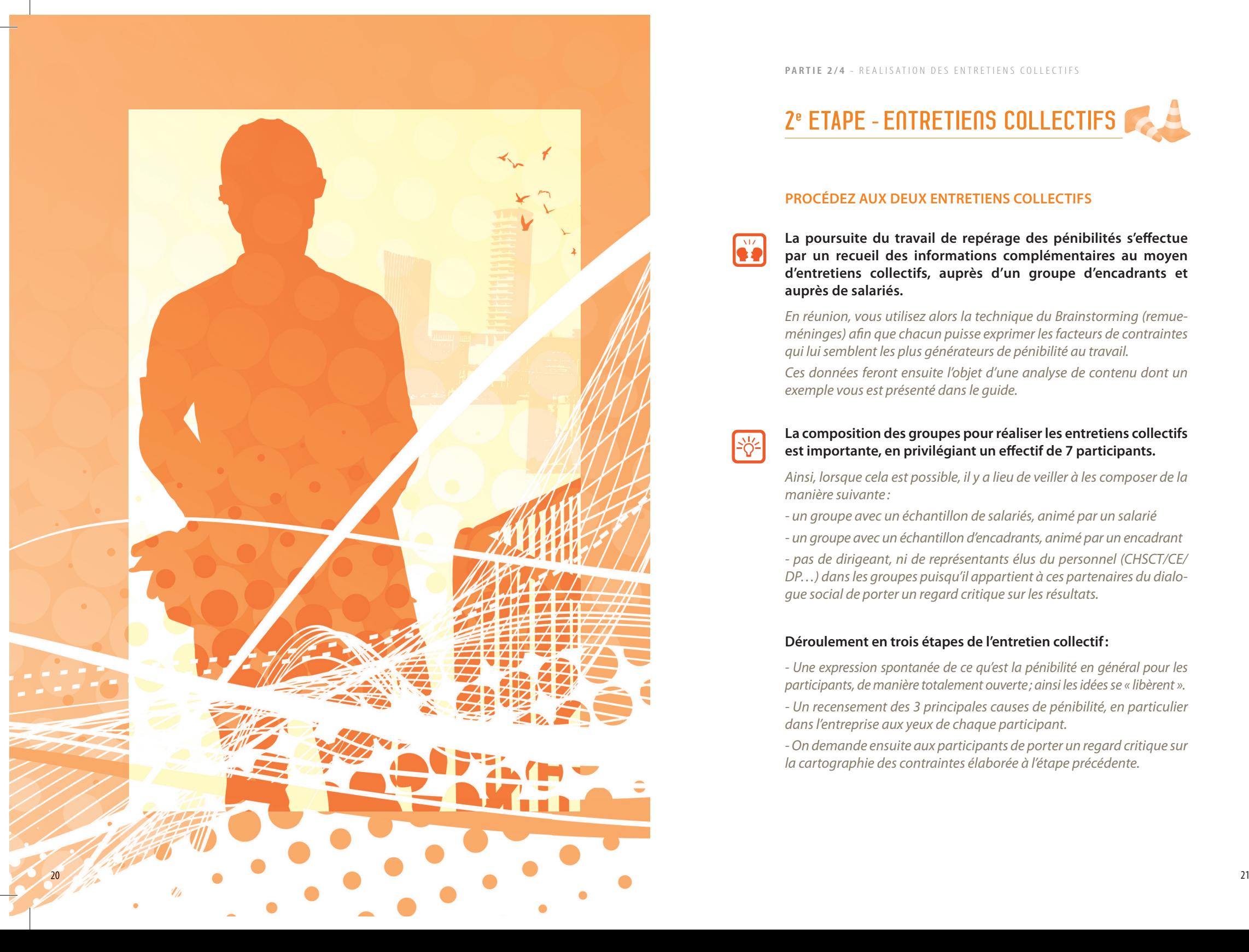

**PARTIE 2/4** - REALISATION DES ENTRETIENS COLLECTIFS

# 2<sup>e</sup> ETAPE - ENTRETIENS COLLECTIFS

# **procÉdeZ aux deux eNtretieNs collectiFs**

La poursuite du travail de repérage des pénibilités s'effectue **par un recueil des informations complémentaires au moyen**  d'entretiens collectifs, auprès d'un groupe d'encadrants et auprès de salariés.

*En réunion, vous utilisez alors la technique du Brainstorming (remueméninges) afin que chacun puisse exprimer les facteurs de contraintes qui lui semblent les plus générateurs de pénibilité au travail.*

*Ces données feront ensuite l'objet d'une analyse de contenu dont un exemple vous est présenté dans le guide.*

# **la composition des groupes pour réaliser les entretiens collectifs**  est importante, en privilégiant un effectif de 7 participants.

Ainsi, lorsque cela est possible, il y a lieu de veiller à les composer de la *manière suivante :*

- *un groupe avec un échantillon de salariés, animé par un salarié*
- *un groupe avec un échantillon d'encadrants, animé par un encadrant*

*- pas de dirigeant, ni de représentants élus du personnel (CHSCT/CE/ DP…) dans les groupes puisqu'il appartient à ces partenaires du dialogue social de porter un regard critique sur les résultats.*

# **déroulement en trois étapes de l'entretien collectif :**

*- Une expression spontanée de ce qu'est la pénibilité en général pour les participants, de manière totalement ouverte ; ainsi les idées se « libèrent ».*

*- Un recensement des 3 principales causes de pénibilité, en particulier dans l'entreprise aux yeux de chaque participant.*

*- On demande ensuite aux participants de porter un regard critique sur la cartographie des contraintes élaborée à l'étape précédente.*

#### **REPERAGE des PENIBILITES**

#### **Introduction pour les entretiens collectifs**

#### **1ère CONSIGNE (base pour la suite des entretiens)**

*« …Lorsque je vous dis : la pénibilité au travail, (en général, pas forcément uniquement dans votre entreprise) à quoi pensez-vous ? »*

#### **Règles de fonctionnement :**

**Pas de censures - Respect des autres - Une seule idée à la fois**

#### **Exemple d'expression des participants :**

*Les charges lourdes / beaucoup de travail / le stress / le manque de respect / la fatigue / supporter des gens pénibles / aller vite / «35 heures » / manque de temps / frustration par rapport au manque de temps / pas toujours le temps de faire des pauses / pas le temps de communiquer avec les résidents / les horaires / relations entre équipes / relations avec l'extérieur* 

#### **2ème CONSIGNE**

*« Donnez, selon votre avis, les 3 sources de pénibilités les plus importantes dans votre quotidien de travail » :*

#### **Exemple d'expression des participants :**

**Participant 1 :** *charges lourdes / le temps / les transmissions (non faites ou pas le temps)* **Participant 2 :** *manque de respect / charges lourdes / manque de communication* **Participant 3 :** *manque de respect / organisation du travail / pas le temps de communiquer* **Participant 4 :** *manque de temps / manque de respect / manque de* 

*communication*

**PARTIE 2/4** - REALISATION DES ENTRETIENS COLLECTIFS

# 2.1. MISE EN ŒUVRE DU BRAINSTORMING

La mise en œuvre de cette méthodologie doit être rigoureusement respectée pour éviter tout biais lors de la production des données : présentez le cadre de l'entretien collectif, réalisez la réunion de brainstorming et présentez le graphique des contraintes (cf. pages précédentes) pour recueillir les réactions des participants aux groupes (salariés et encadrants).

*Vous trouverez les supports utilisés sur le site internet d'ACTAL : voir première page de ce guide « fichiers téléchargeables »* 

# **la procÉdure À suiVre riGoureusemeNt :**

• La réunion de brainstorming débute par la lecture rigoureuse des consignes et des règles de fonctionnement du groupe. La posture de l'animateur est importante car il ne doit pas influencer les participants. Par exemple il ne donne pas son avis, mais doit amener le groupe à produire.

• Lorsque les consignes et règles de fonctionnement ont été énoncées et comprises, il convient de noter toutes les idées émises par les participants. Si vous utilisez un vidéo-projecteur notez-les à l'écran de votre ordinateur, sinon utilisez une bande de papier.

• Lorsque les participants n'expriment plus d'idées spontanées, il convient de poser une nouvelle consigne qui est la suivante : chacun doit noter sur une feuille de papier « les trois sources de pénibilité les plus importantes dans l'entreprise ou dans son activité quotidienne de travail », selon lui-même. Une fois que tout le monde a terminé de noter, chacun énonce les trois principales sources de pénibilités et l'animateur du groupe les note sur l'ordinateur ou la bande de papier.

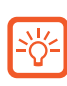

 $\overline{\mathfrak{D}}$ 

CONSEIL FORMULAIRE RENCONTRE  $\overline{\phantom{a}}$ 

 $\bullet$ 

*Remarque : notez les fonctions des salariés participants si vous souhaitez approfondir les analyses ou préciser certaines notions (dans l'exem***ple ci-contre, les salariés ont indiqué que la notion de manque de respect** concerne les relations entre les salariés et les résidents).

#### **PARTIE 2/4** - REALISATION DES ENTRETIENS COLLECTIFS

2.2. L'ANALYSE dE CONTENu

### 2. Les facteurs de pénibilités au sein de l'établissement LILIBULLE

#### *2.1. Les points qui ressortent des entretiens collectifs*

#### **Les participants aux entretiens collectifs.**

Deux groupes d'entretiens ont participé, le premier représentant la population des salariés de l'établissement était composé de 5 ASL (Agent de Service Logistique), 2 AS (Aides Soignantes) et 1 IDE (Infirmière Diplômée d'Etat), le second groupe était composé de la Cadre de Soins, de la Cadre Hôtellerie et la Rédactrice. Un brainstorming a été réalisé et a permis d'identifier des sources principales de pénibilités au travail pour les participants. Une analyse de contenu (ADC) de ces entretiens collectifs nous a permis de classer les priorités en terme de pénibilité dans l'ordre qui suit :

#### *Tableau 01 : synthèse de l'Analyse De Contenu des entretiens*

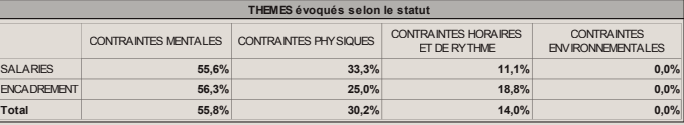

**Le tableau ci-dessus nous permet d'observer les points suivants** *(ils concernent les thèmes évoqués comme étant les facteurs de pénibilités les plus importants au sein de l'établissement)* :

- Encadrement et salariés priorisent les causes de pénibilités dans l'établissement de la même manière : en premier les contraintes mentales, en deuxième position les contraintes physiques et enfin les contraintes horaires et de rythme. Les contraintes environnementales ne sont pas prioritaires avec 0% pour les salariés et l'encadrement.
- Il n'est pas fréquent d'observer une aussi forte cohérence entre la perception du management et des salariés. C'est un point favorable à la réflexion autour des actions à mettre en œuvre pour prévenir les sources de pénibilités. Les tableaux qui suivent voir ce que les participants ont répondus. Ces tableaux sont très complémentaires entre la perception des salariés et celle des encadrants et peuvent être utilisés pour élaborer les actions de prévention.
- Les contraintes mentales mises en avant comme première source de pénibilité recouvrent des notions variées que nous pouvons retrouver dans les tableaux qui suivent. Il s'agit aussi bien de la considération, de la reconnaissance que de la fatigue, ou encore des aspects relationnels au travail, ou des exigences en lien avec le métier.

Vous procédez à présent à une analyse des contenus recueillis en réunion de brainstorming.

Ainsi, vous classez l'ensemble des sources de pénibilités une à une dans des tableaux qui permettent de séparer chacun des thèmes d'une part et les groupes (salariés ou encadrements) d'autre part.

Les tableaux obtenus peuvent être synthétisés à l'aide d'un tableau général qui présente (en ligne) le statut des répondants (salarié/ encadrement) et (en colonne) les thèmes recensés (dans l'exemple présenté : communication / manque de respect…).

Les scores sont obtenus en calculant les pourcentages (nombre de sources de pénibilités exprimées en fonction du statut et des thèmes).

CONSEIL FORMULAIRE RENCONTRE A REMPLIR

 $\bullet$ 

*Remarque : procédez comme présenté dans le tableau ci-contre. Au-delà de la présentation synthétique des résultats, il est nécessaire*  que vous décriviez et commentiez ce qui est observable afin de donner du corps aux observations.

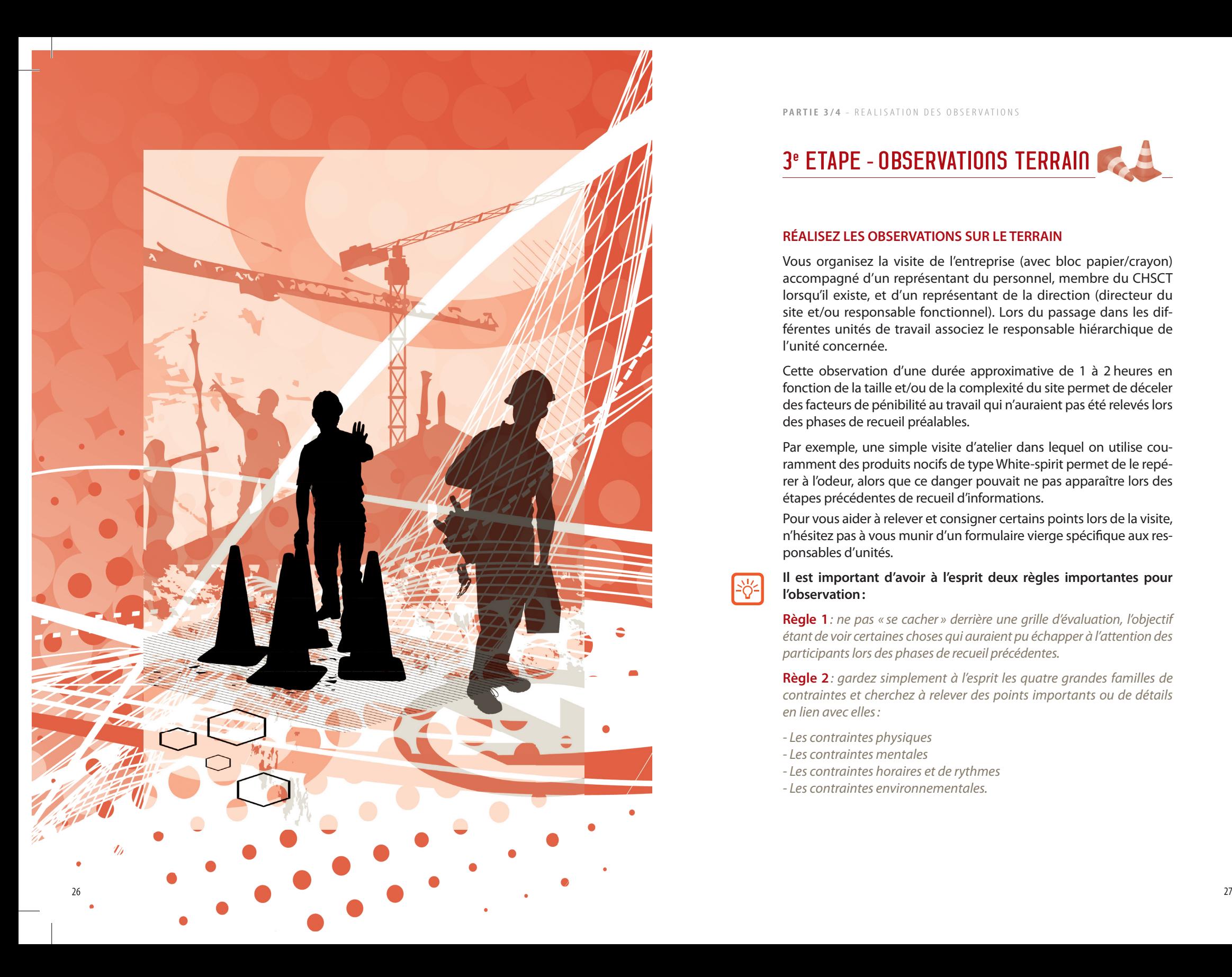

**PARTIE 3/4** - REALISATION DES OBSERVATIONS

# ETAPE - OBSERVATIONS TERRAIN

# **rÉaliseZ les oBserVatioNs sur le terraiN**

Vous organisez la visite de l'entreprise (avec bloc papier/crayon) accompagné d'un représentant du personnel, membre du CHSCT lorsqu'il existe, et d'un représentant de la direction (directeur du site et/ou responsable fonctionnel). Lors du passage dans les différentes unités de travail associez le responsable hiérarchique de l'unité concernée.

Cette observation d'une durée approximative de 1 à 2 heures en fonction de la taille et/ou de la complexité du site permet de déceler des facteurs de pénibilité au travail qui n'auraient pas été relevés lors des phases de recueil préalables.

Par exemple, une simple visite d'atelier dans lequel on utilise couramment des produits nocifs de type White-spirit permet de le repérer à l'odeur, alors que ce danger pouvait ne pas apparaître lors des étapes précédentes de recueil d'informations.

Pour vous aider à relever et consigner certains points lors de la visite, n'hésitez pas à vous munir d'un formulaire vierge spécifique aux responsables d'unités.

# **il est important d'avoir à l'esprit deux règles importantes pour l'observation :**

Règle 1: ne pas « se cacher » derrière une grille d'évaluation, l'objectif *étant de voir certaines choses qui auraient pu échapper à l'attention des participants lors des phases de recueil précédentes.*

> **règle 2***: gardez simplement à l'esprit les quatre grandes familles de contraintes et cherchez à relever des points importants ou de détails en lien avec elles :*

- *Les contraintes physiques*
- *Les contraintes mentales*
- *Les contraintes horaires et de rythmes*
- *Les contraintes environnementales.*

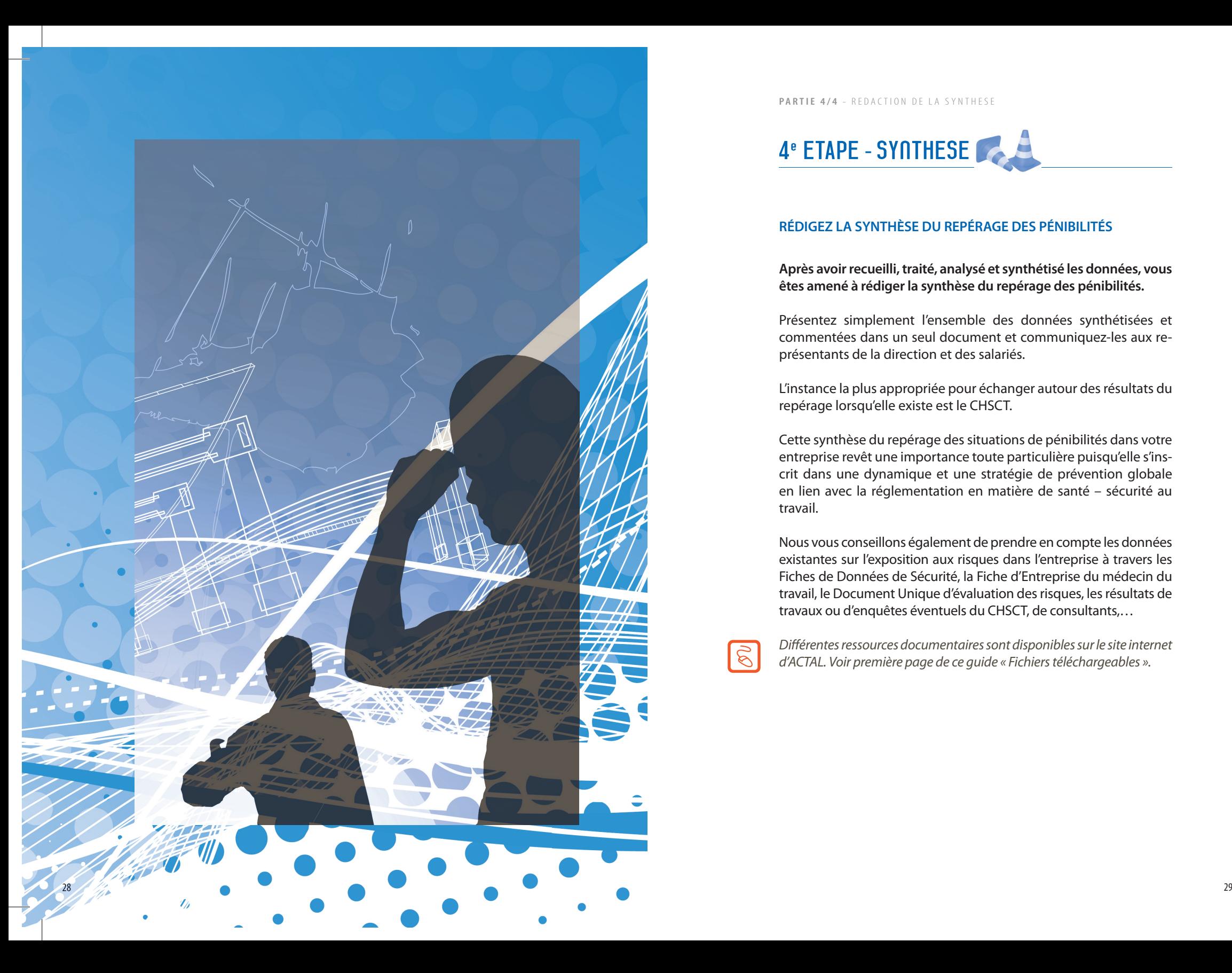

**PARTIE 4/4** - REDACTION DE LA SYNTHESE

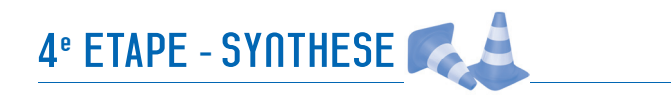

# **rÉdiGeZ la sYNtHÈse du repÉraGe des pÉNiBilitÉs**

**après avoir recueilli, traité, analysé et synthétisé les données, vous êtes amené à rédiger la synthèse du repérage des pénibilités.**

Présentez simplement l'ensemble des données synthétisées et commentées dans un seul document et communiquez-les aux représentants de la direction et des salariés.

L'instance la plus appropriée pour échanger autour des résultats du repérage lorsqu'elle existe est le CHSCT.

Cette synthèse du repérage des situations de pénibilités dans votre entreprise revêt une importance toute particulière puisqu'elle s'inscrit dans une dynamique et une stratégie de prévention globale en lien avec la réglementation en matière de santé – sécurité au travail.

Nous vous conseillons également de prendre en compte les données existantes sur l'exposition aux risques dans l'entreprise à travers les Fiches de Données de Sécurité, la Fiche d'Entreprise du médecin du travail, le Document Unique d'évaluation des risques, les résultats de travaux ou d'enquêtes éventuels du CHSCT, de consultants,…

*Diff érentes ressources documentaires sont disponibles sur le site internet d'ACTAL. Voir première page de ce guide « Fichiers téléchargeables ».*

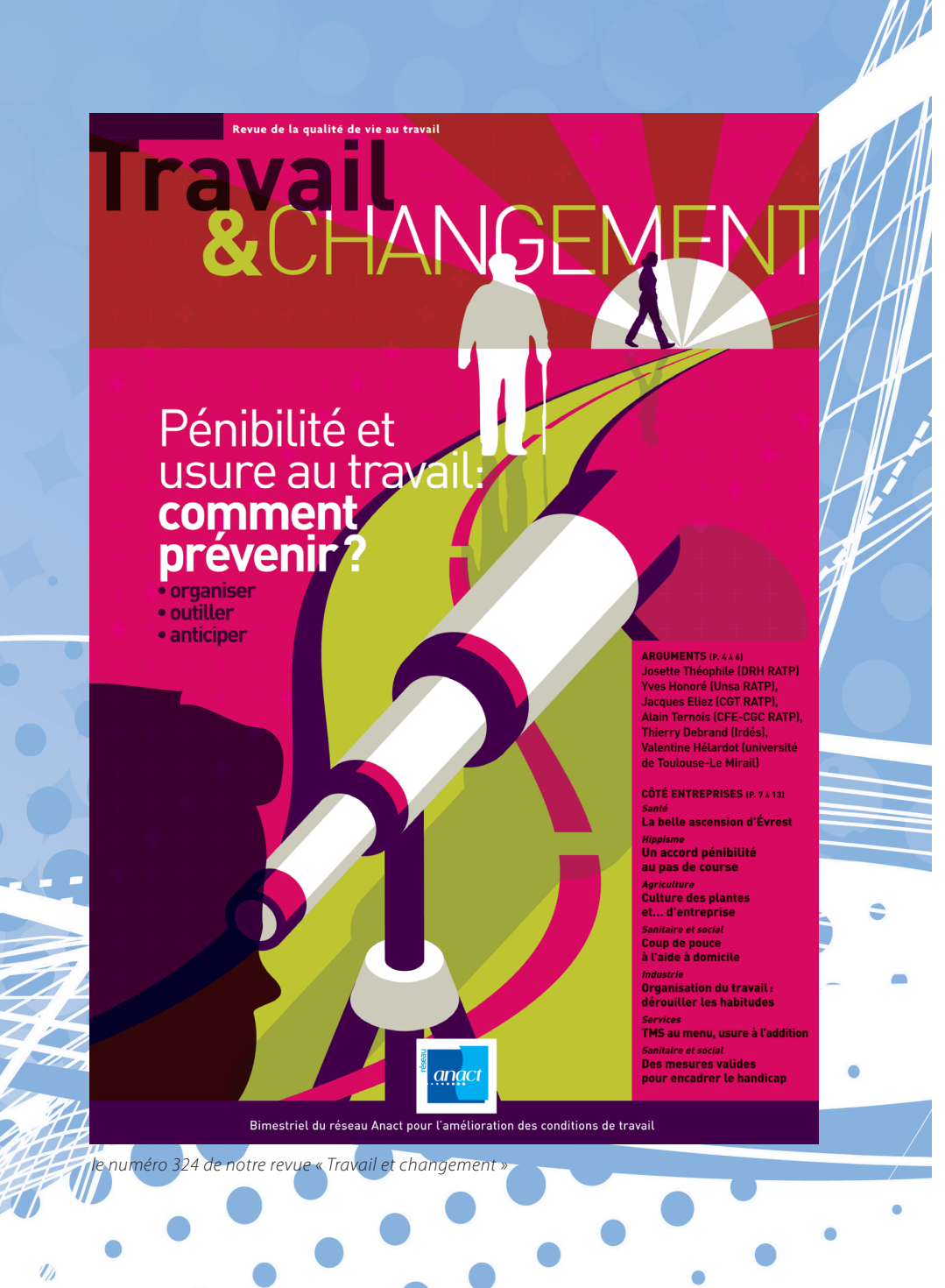

# POuR EN SAVOIR PLuS…

 $\mathbb{Z}$ 

Afin d'en savoir plus en matière de repérage, de prévention et de com*préhension de la pénibilité et de l'usure professionnelle, consultez notamment le numéro 324 de notre revue « Travail et changement » disponible sur notre site internet : voir première page de ce guide « Fichiers téléchargeables ».*

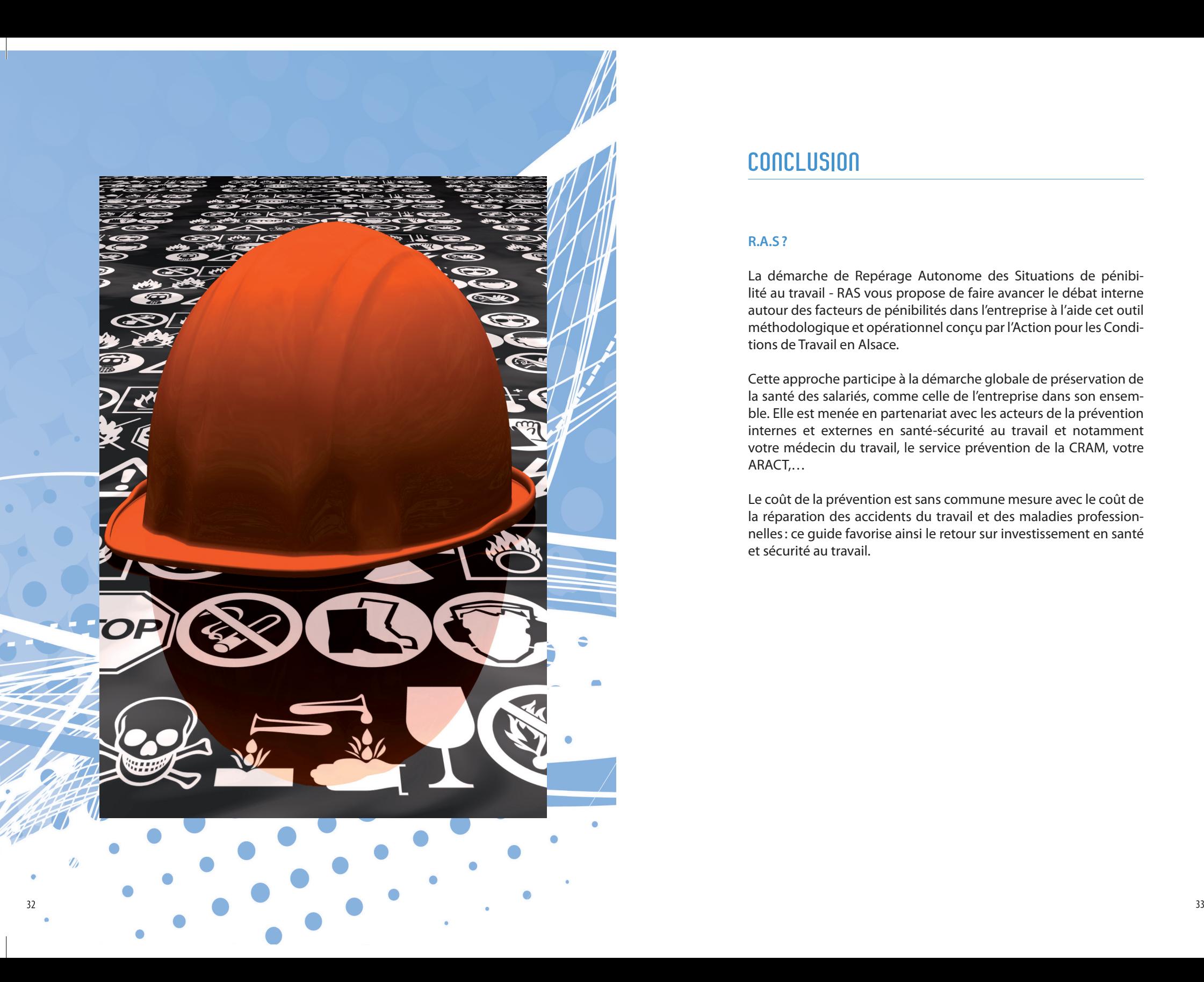

# **CONCLUSION**

# **r.a.s ?**

La démarche de Repérage Autonome des Situations de pénibilité au travail - RAS vous propose de faire avancer le débat interne autour des facteurs de pénibilités dans l'entreprise à l'aide cet outil méthodologique et opérationnel conçu par l'Action pour les Conditions de Travail en Alsace.

Cette approche participe à la démarche globale de préservation de la santé des salariés, comme celle de l'entreprise dans son ensemble. Elle est menée en partenariat avec les acteurs de la prévention internes et externes en santé-sécurité au travail et notamment votre médecin du travail, le service prévention de la CRAM, votre ARACT,…

Le coût de la prévention est sans commune mesure avec le coût de la réparation des accidents du travail et des maladies professionnelles : ce guide favorise ainsi le retour sur investissement en santé et sécurité au travail.

# NOTES Récapitulatif des FICHIERS téléchargeables

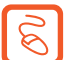

*Le chemin d'accès à ces fichiers est précisé page 2 de ce guide.*

# **Formulaires**

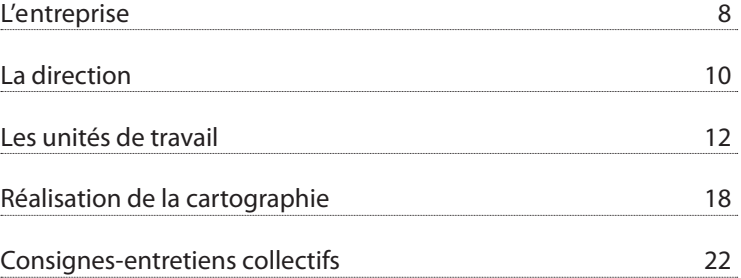

# **Exemples de cas**

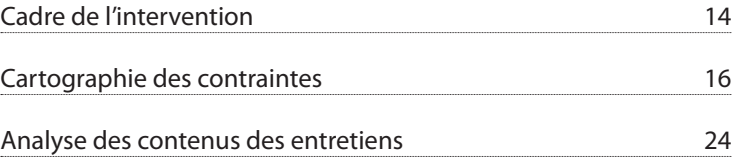

# **Autres**

Revue ANACT Travail et Changement 30

*Le tout est accessible sur www.actal.aract.fr*

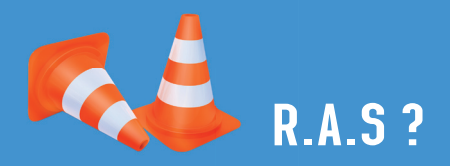

Situations de pénibilités dans votre entreprise : Rien A Signaler ?

Tel est notre objectif commun via ce Guide.

Un sujet d'importance puisque dans l'hexagone plus d'un salarié sur deux est encore exposé à au moins un facteur de pénibilité au travail, ce qui représente 10 millions de personnes !

Participant à cette dynamique collective de prévention en santé et sécurité au travail, ACTAL propose ce guide de Repérage Autonome des Situations de pénibilité au travail - R.A.S.

Vous disposerez des indicateurs qui vous permettront la mise en œuvre d'actions adaptées.

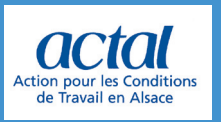

68 Avenue de la République - 68000 Colmar Tél. : 03 89 29 29 50 - Fax : 03 89 29 29 59 actal@anact.fr **www.actal.aract.fr**